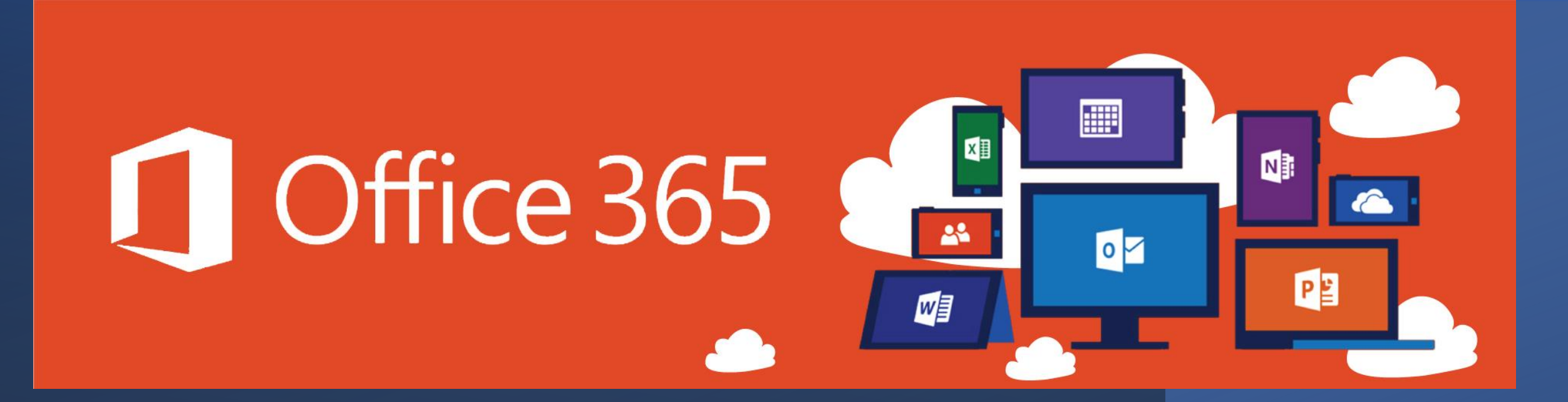

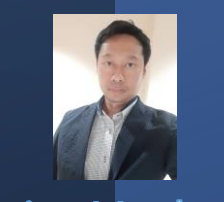

Kosin Mechoosin นักวิชาการคอมพิวเตอร์ งานเทคโนโลยีสารสนเทศ (ศูนย์คอมพิวเตอร์)

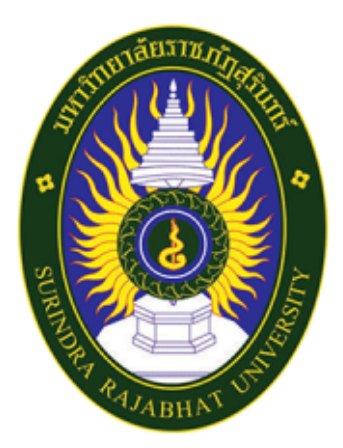

Learn and **Work** from **Home**  ้ งานเทคโนโลยีสารสนเทศ สำนักวิทยบริการและเทคโนโลยีสารสนเทศ

### <u> โครงการส่งเสริมความรู้</u> ต้านการให้ระบบสนับสนน การเรียนการสอนและการทำงานที่บ้าน

หลักสูตรที่ 1 Cisco Webex<br>วันที่ 4 มิถุนายน 2564 เวลา 09.30 - 12.00 น.

หลักสูตรที่ 2 Office 365 วันที่ 9 มิถุนายน 2564 เวลา 08.30 - 16.30 น.

หลักสูตรที่ 3 SRRU Online Learning : Moodle วันที่ 10 มิถุนายน 2564 เวลา 08.30 - 16.30 น. \*หมายเหตุ หลักสูตรที่ 3 สำหรับอาจารย์พู้สอนเท่านั้น

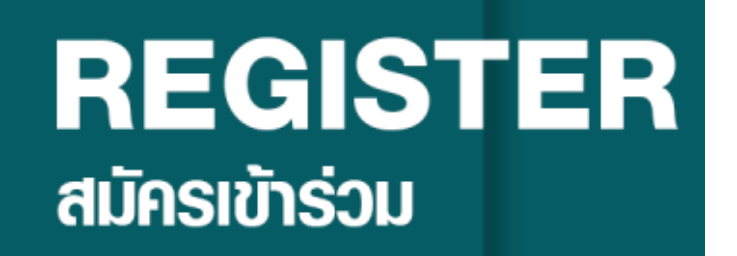

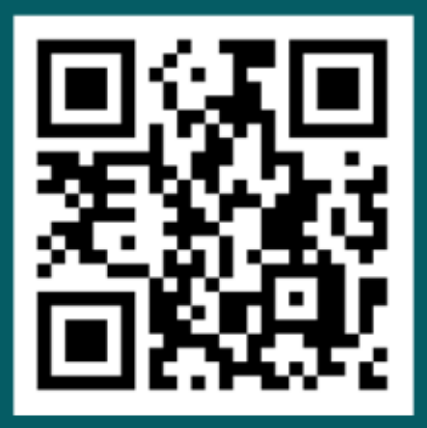

bit.ly/wfh4srru

้เบอร์โทร 0 4471 0000 do 0704

้งานเทคโนโลยีสารสนเทศ สำนักวิทยบริการฯ มหาวิทยาลัยราชภัฏสุรินทร์ I ITC SRRU (()) ITC.SRRU.AC.TH / ITC@SRRU.AC.TH

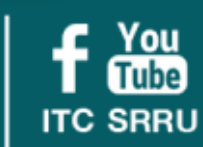

เว็บไซต์ https://www.srru.ac.th/news/635

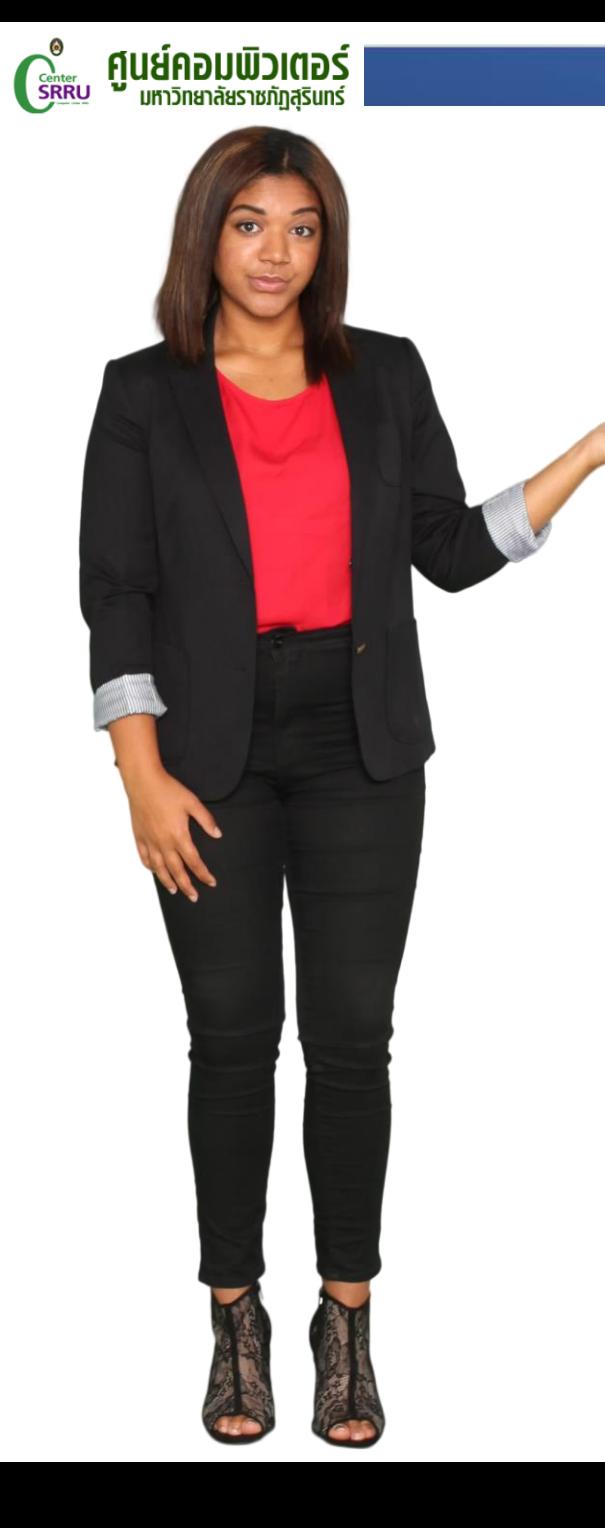

### **ก ำหนดกำรอบรม**

การดาวน์โหลด และติดตั้งใช้งาน การใช้งาน One drive (5T/user) การเข้าใช้งาน office365 online การใช้งาน Microsoft Forms การใช้งาน Word, Power Point การเข้าใช้งานอีเมล Microsoft ของมหาวิทยาลัย

การใช้งาน Microsoft Teams

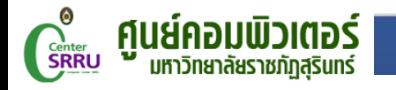

## การเข้าใช้งาน

#### บุคลากร และนักศึกษามหาวิทยาลัยจะมี user และ password เข้าใช้งานโดยอัตโนมัติ

## Office.com

User คือ User เข้าระบบอินเทอร์เน็ตมหาวิทยาลัย รูปแบบการเข้าใช้งาน kosin.m@ms.srru.ac.th

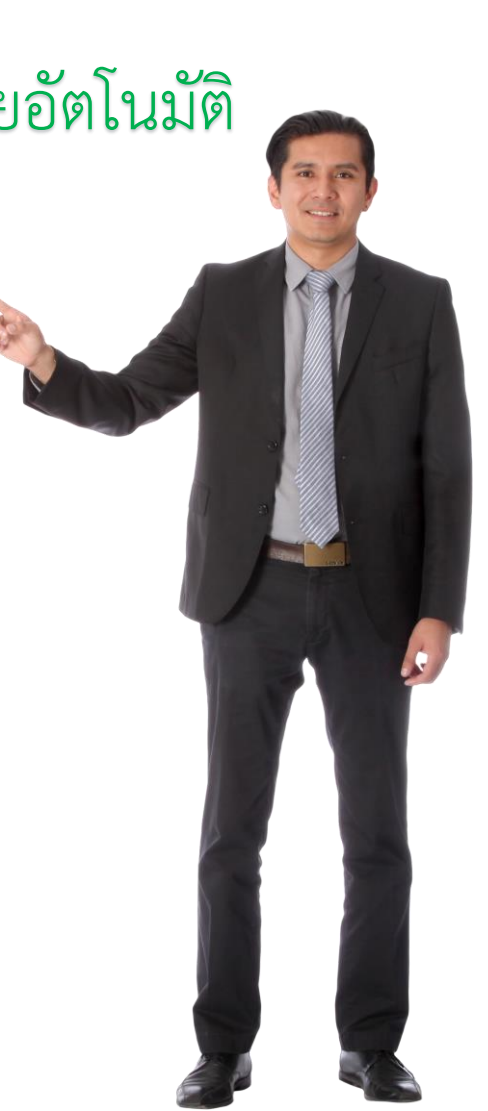

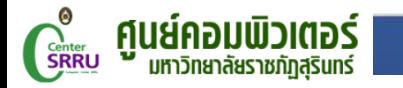

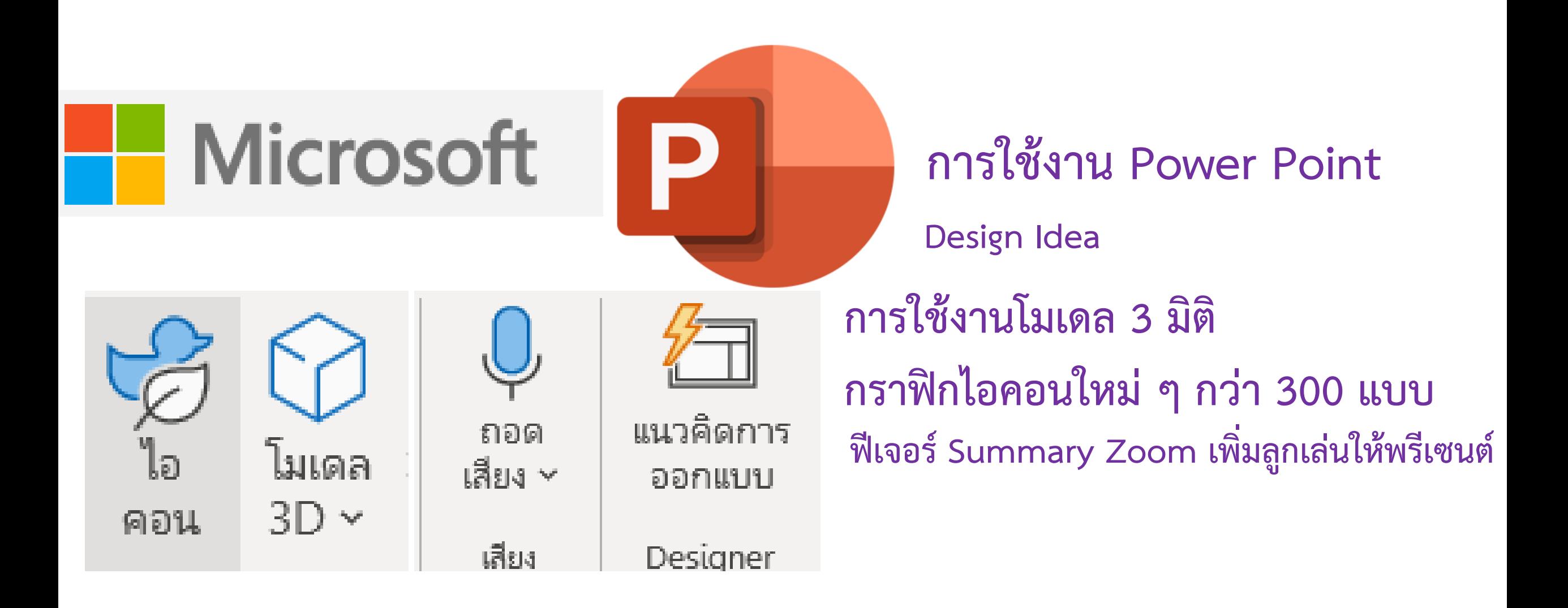

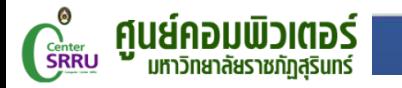

# **Microsoft**

#### **กำรใช้งำน Power Point**

**Design Idea**

**กำรใช้งำนโมเดล 3 มิติ** 

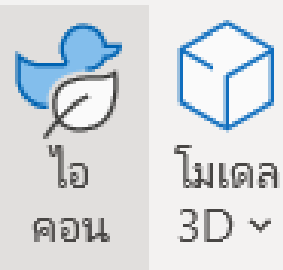

**กรำฟิกไอคอนใหม่ ๆ กว่ำ 300 แบบ**

**ฟีเจอร์ Summary Zoom เพิ่มลูกเล่นให้พรีเซนต์**

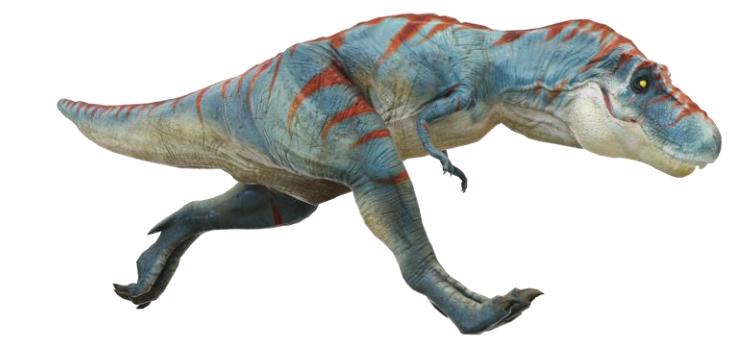

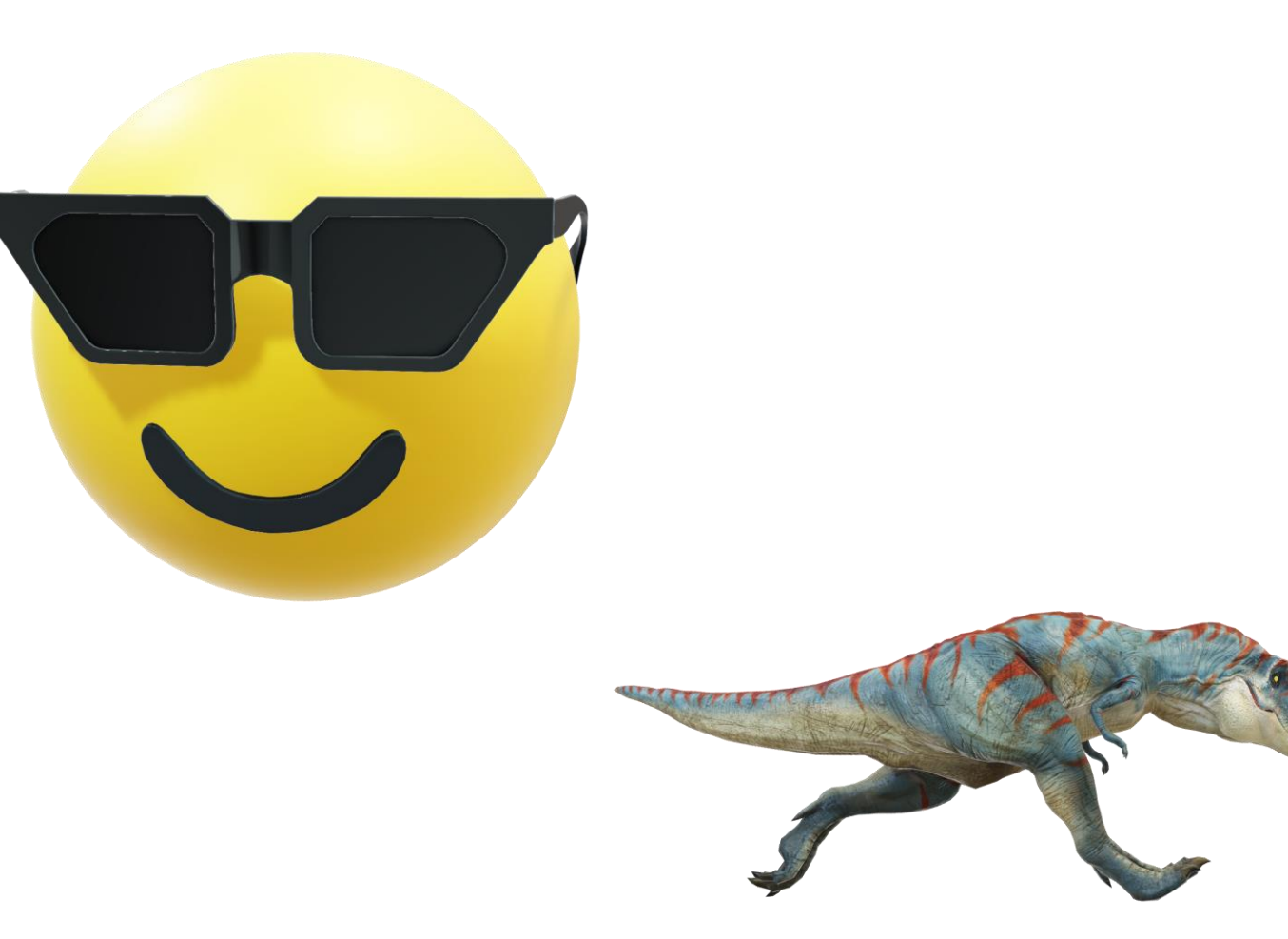

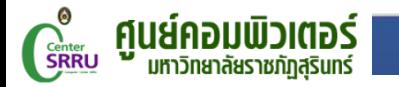

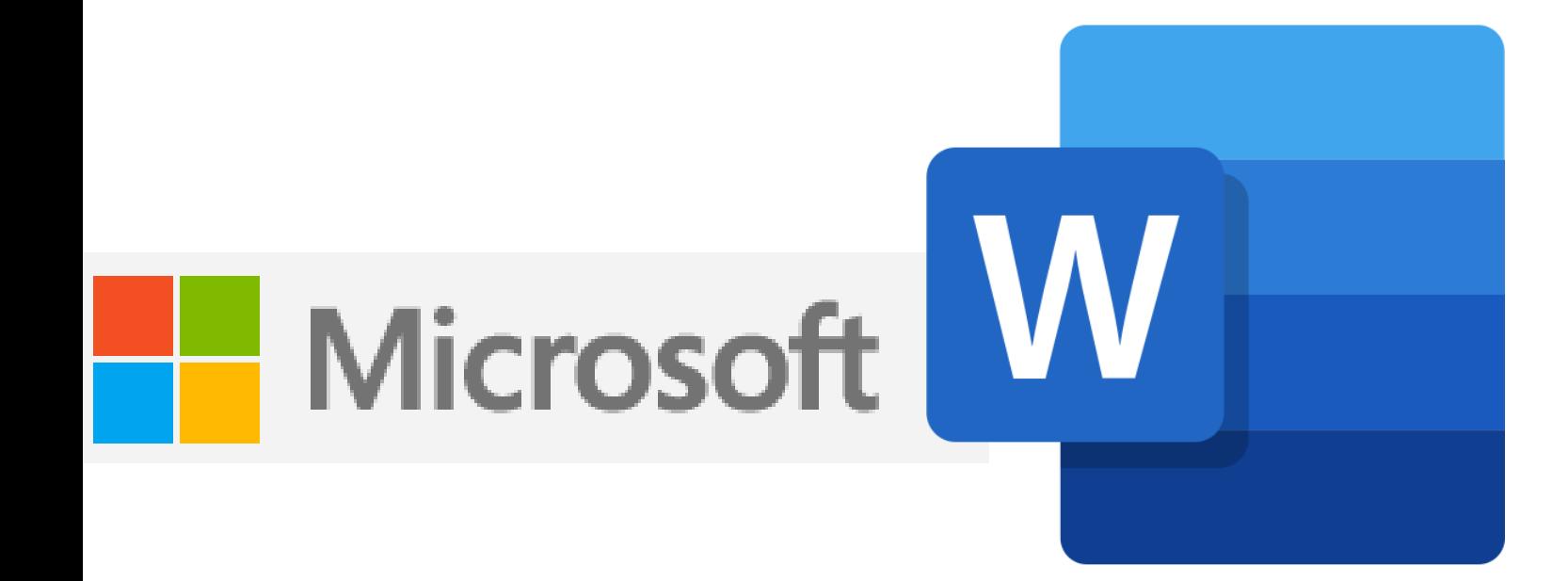

### **กำรใช้งำน Word**

แปล

 $\gamma_{\rm{eff}}$ 

### **ใช้กำรถอดเสียงเพื่อพิมพ์**

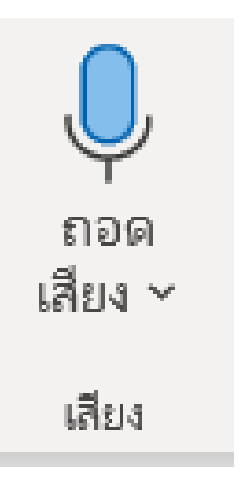

**word**  $(\leftarrow)$ **Power point excel**

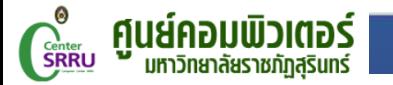

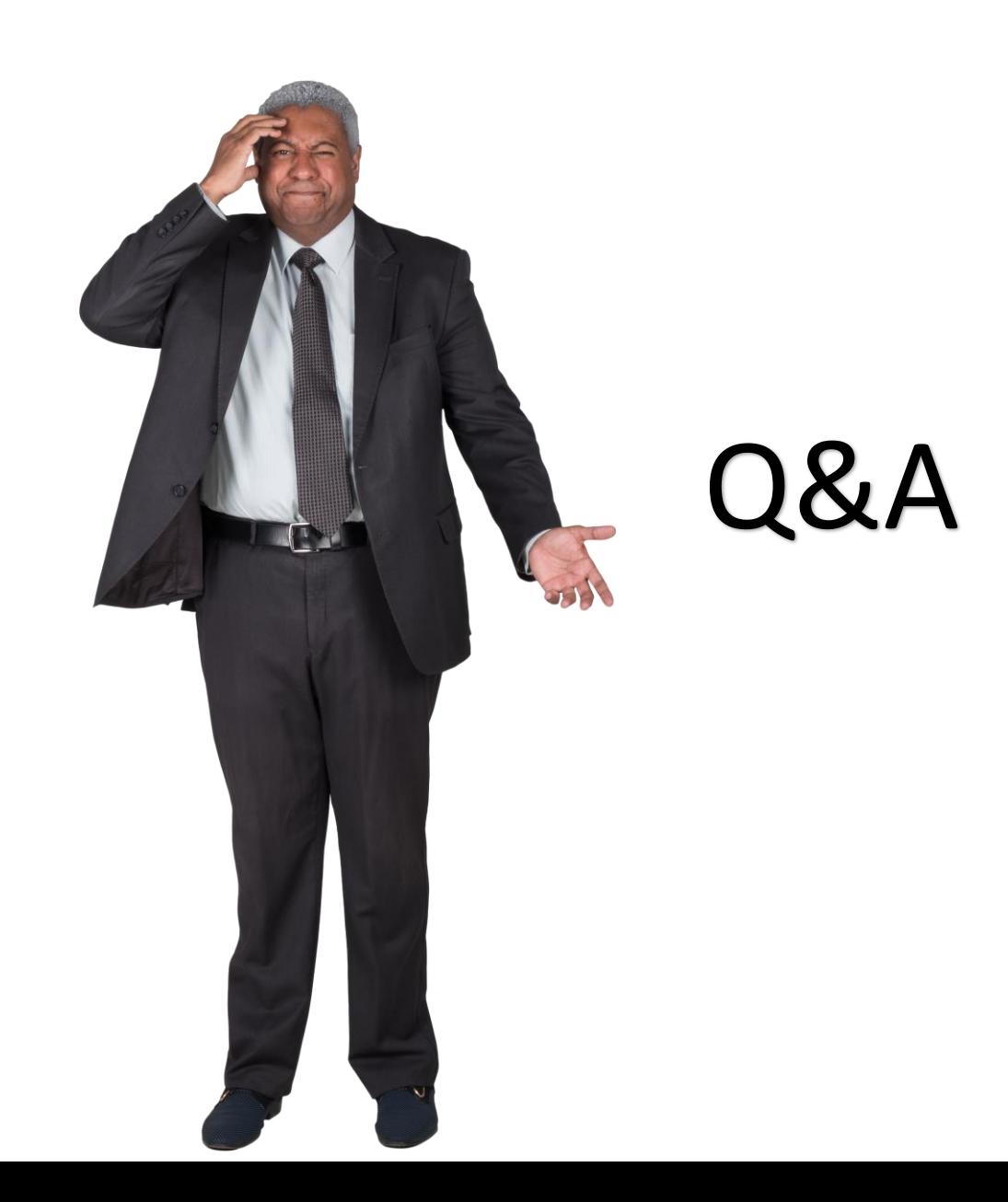